**МИНИСТЕРСТВО ОБРАЗОВАНИЯ И НАУКИ САМАРСКОЙ ОБЛАСТИ ГОСУДАРСТВЕННОЕ БЮДЖЕТНОЕ ПРОФЕССИОНАЛЬНОЕ ОБРАЗОВАТЕЛЬНОЕ УЧРЕЖДЕНИЕ САМАРСКОЙ ОБЛАСТИ «САМАРСКОЕ ХУДОЖЕСТВЕННОЕ УЧИЛИЩЕ ИМЕНИ К.С. ПЕТРОВА-ВОДКИНА»**

# *РАБОЧАЯ ПРОГРАММА УЧЕБНОЙ ДИСЦИПЛИНЫ ОД 02.06. Информационные технологии*

*специальности 54.02.05 Живопись (по видам)*

2016г.

Рабочая программа учебной дисциплины ОД 02.06. «Информационные технологии» разработана на основе Федерального государственного образовательного стандарта (далее – ФГОС) по специальности среднего профессионального образования (далее – СПО) 54.02.05 Живопись (по видам) (Станковая живопись, Театрально-декорационная живопись), утвержденного приказом Министерства образования и науки Российской Федерации 13.08.2014 г. № 995.

Организация-разработчик: ГБПОУ «Самарское художественное училище им. К.С. Петрова-Водкина».

Разработчик:

Кузнецов И.В., преподаватель.

*УТВЕРЖДЕНА УТВЕРЖДАЮ* 

на заседании ПЦК специальных дисциплин Зам. директора по УР *Протокол № 1 от 05.09.2016г.*

**\_\_\_\_\_\_\_\_\_\_\_\_\_\_\_\_\_\_** Панов А.А. \_\_\_\_\_\_\_\_\_\_\_\_\_ Емельяненко Т.А.

# **СОДЕРЖАНИЕ**

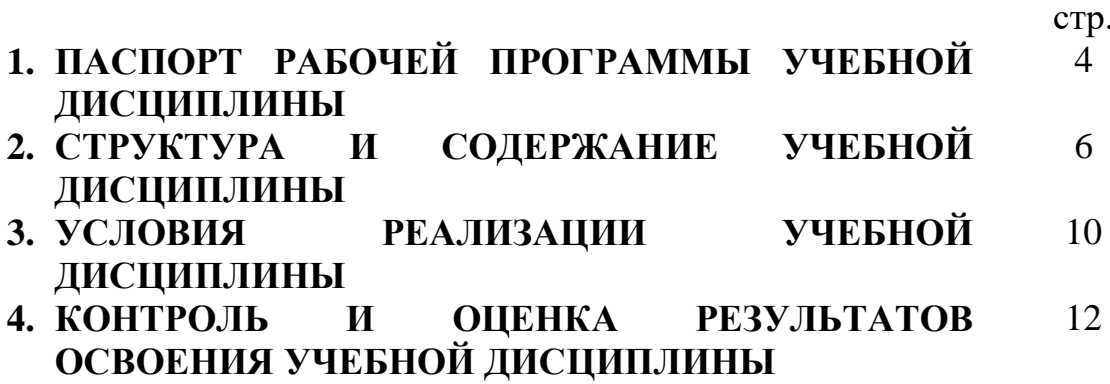

# *1. ПАСПОРТ РАБОЧЕЙ ПРОГРАММЫ УЧЕБНОЙ ДИСЦИПЛИНЫ Информационные технологии*

### *1.1. Область применения программы*

Программа учебной дисциплины «Информационные технологии» является частью программы подготовки специалистов среднего звена в соответствии с ФГОС по специальности СПО 54.02.05 Живопись (по видам) (Станковая живопись, Театрально-декорационная живопись).

Программа учебной дисциплины «Информационные технологии» может быть использована для дополнительного профессионального образования.

*1.2. Место учебной дисциплины «Информационные технологии» в структуре программы подготовки специалистов среднего звена:* профильная учебная дисциплина общеобразовательного учебного цикла.

*1.3. Цели и задачи учебной дисциплины «Информационные технологии», требования к результатам освоения учебной дисциплины:*

В результате освоения учебной дисциплины обучающийся *должен уметь:*

- использовать программное обеспечение в профессиональной деятельности;
- применять компьютеры и телекоммуникационные средства;
	- *знать:*
- состав функций и возможности использования информационнотелекоммуникационных технологий в профессиональной деятельности.

Освоение программы учебной дисциплины направлено на формирование общих компетенций (ОК):

ОК 4. Осуществлять поиск, анализ и оценку информации, необходимой для постановки и решения профессиональных задач, профессионального и личностного развития.

ОК 5. Использовать информационно-коммуникационные технологии для совершенствования профессиональной деятельности.

ОК 9. Ориентироваться в условиях частой смены технологий в профессиональной деятельности.

ОК 11. Использовать умения и знания профильных учебных дисциплин федерального государственного образовательного стандарта среднего общего образования в профессиональной деятельности.

Освоение программы учебной дисциплины направлено на формирование профессиональных компетенций (ПК):

ПК 1.6. Использовать компьютерные технологии при реализации творческого замысла.

ПК 2.2. Использовать знания в области психологии и педагогики, специальных и теоретических дисциплин в преподавательской деятельности.

ПК 2.7. Владеть культурой устной и письменной речи, профессиональной терминологией.

*1.4. Количество часов на освоение программы учебной дисциплины:* максимальной учебной нагрузки обучающегося – 90 часов, в том числе: обязательной аудиторной учебной нагрузки обучающегося – 72 часа; самостоятельной работы обучающегося – 18 часов.

# **2. СТРУКТУРА И СОДЕРЖАНИЕ УЧЕБНОЙ ДИСЦИПЛИНЫ**

# *2.1. Объем учебной дисциплины «Информационные технологии» и виды учебной работы*

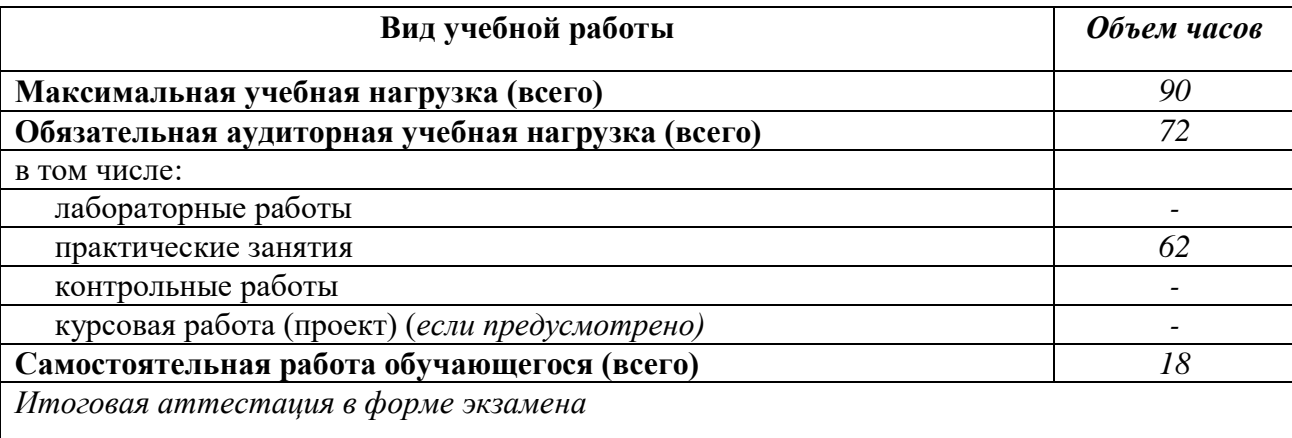

#### **Наименование разделов и тем Содержание учебного материала, лабораторные работы и практические занятия, самостоятельная работа обучающихся, курсовая работа (проект)** *(если предусмотрены) Объем часов Уровень освоения* **1 2** *3 4* **Раздел 1. Основы информационных технологий 4 Введение Содержание учебного материала** 1 Общая характеристика дисциплины «Информационные технологии». 1 1 2 История фотографии **Самостоятельная работа обучающихся:** 1 Подготовка конспекта по теме: «Характерные черты информационного общества». 4 3 2 Составление таблицы «Этапы развития информационных технологий». **Тема 1. Фотонатюрморт Содержание учебного материала** 1 1 Выбор темы. 2 Работа с аналогами. **Практические занятия:** 1 Поиск композиционного и цветового решения (предметы быта, драпировки). 10 3 2 Работа со светом. 3 Фотосъёмка. 4 Цифровая обработка фотографии. Печать пробников. 5 Коррекция. Распечатка фотографии. **Тема 2. Фотопортрет Содержание учебного материала** 1 Выбор темы. 1 1 1 1 1 2 Работа с аналогами. **Практические занятия:** 12 3 1 Поиск композиционного и образного решения (работа с натурой, демонстратором пластических поз). Работа со светом. 3 Фотосъёмка. 4 Цифровая обработка фотографии. Печать пробников. 5 Коррекция. Распечатка фотографии. **Самостоятельная работа обучающихся:** Выполнение ряда мини-задач, связанных с освоением инструментов и режимов фотосъемки (работа с 4 4 3 натурой, демонстратором пластических поз). **Тема 3. Фотопейзаж Содержание учебного материала** 1 Выбор темы. 1 1 1 1 2 Работа с аналогами.

## *2.2. Тематический план и содержание учебной дисциплины «Информационные технологии».*

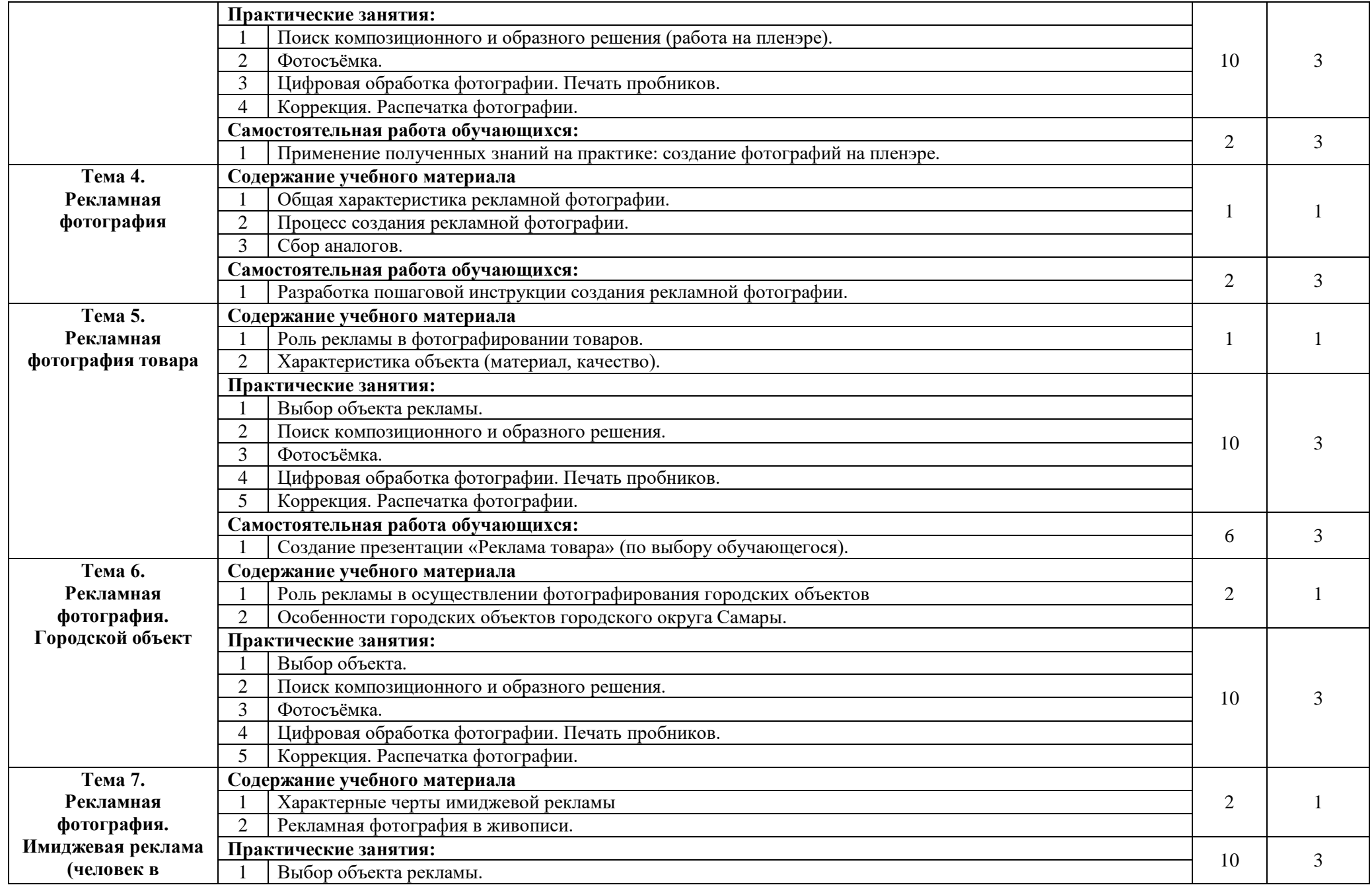

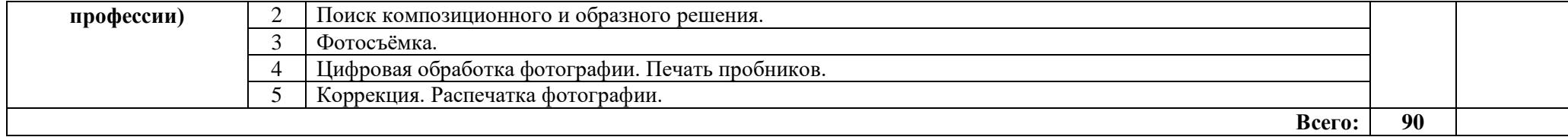

# **3. УСЛОВИЯ РЕАЛИЗАЦИИ УЧЕБНОЙ ДИСЦИПЛИНЫ**

## *3.1. Требования к минимальному материально-техническому обеспечению*

Реализация учебной дисциплины требует наличия компьютерного класса

*Оборудование учебного кабинета:* компьютерные столы, компьютеры, доступ к сети Интернет, лицензионное программное обеспечение.

*Технические средства обучения:* ноутбук, проектор, экран.

### **3.2**. **Информационное обеспечение обучения.**

**Перечень учебных изданий, Интернет-ресурсов, дополнительной литературы**

#### **Для обучающихся**

### **Основные источники:**

Исакова А.И., Исаков М.Н. Информационные технологии. – учебное пособие. – Томск: Эль Контент, 2015. – 174с.

Информационные технологии: учебник / А.А. Хлебников. – Москва: КноРус, 2018. – 465 с.

Михеева Е.В. Практикум по информационным технологиям в профессиональной деятельности: учебное пособие. М.: Проспект, 2015.

#### **Дополнительные источники:**

Персианов В.В., Логвинова Е.И. Информационные системы. – учебно-методическое пособие. – М., Берлин: Директ-Медиа, 2016. – 191с.

Лихачева Г.Н., Гаспариан М.С. Информационные системы и технологии. – учебно-методический комплекс. – М.: Евразийский открытый институт, 2011. – 370с.

Галатенко В.А. Основы информационной безопасности. – М.: ИНТУИТ, 2006. – 208с.

Радомский В.М. Информационные системы и технологии в изобретательской деятельности и рекламе: учебное пособие. – Самара: СГАСУ,  $2012 - 148c$ .

Платонова Н.С. Создание информационного листка (буклета) в Adobe Photoshop и Adobe Illustrator. – М.: ИНТУИТ, 2009. – 152с.

Молочков В.П. Adobe Photoshop CS6. – М.: ИНТУИТ, 2016. – 339с.

Божко А. Н. Обработка растровых изображений в Adobe Photoshop. – М.: ИНТУИТ, 2014. – 320с.

Гасанов Э.В., Гасанова С.Э. Практикум по компьютерной графике, Ч. 2. Adobe Photoshop. – М.: Издательство Книгодел, 2013. – 152с.

Божко А.Н. Ретушь и коррекция изображений в Adobe Photoshop. – М.: ИНТУИТ, 2014. – 427с.

Филиппов С.А. Основы современного веб-программирования. – учебное пособие. – М.: МИФИ, 2011. – 160с.

Рознатовская А.Г. Создание компьютерного видеоролика в Adobe Premiere Pro CS 2. – М.: ИНТУИТ, 2009. – 80с.

Трошина Г.В. Трехмерное моделирование и анимация. – учебное пособие. – Новосибирск: НГТУ, 2010. – 99с.

# **4. КОНТРОЛЬ И ОЦЕНКА РЕЗУЛЬТАТОВ ОСВОЕНИЯ УЧЕБНОЙ ДИСЦИПЛИНЫ**

Контроль и оценка результатов освоения учебной дисциплины «Информационные технологии» осуществляется преподавателем в процессе выполнения обучающимися индивидуальных заданий, проектов, исследований.

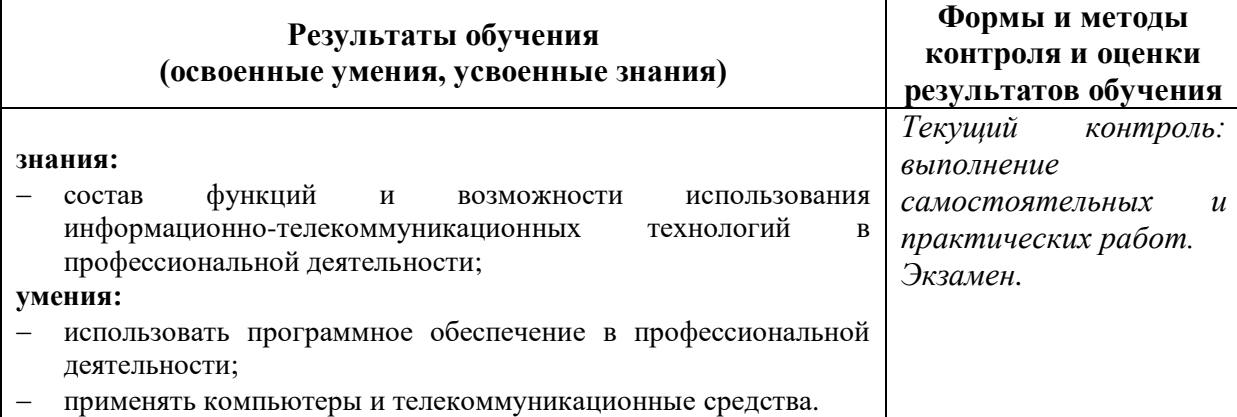

#### **РЕНЕНЗИЯ**

на рабочую учебную программу дисциплины «Информационные технологии» по специальности 54.02.05 «Живопись (по видам) (Станковая живопись, Театральнодекорационная живопись)» преподавателя ГБНОУ «Самарское художественное училище им. К.С. Петрова-Водкина» Кузнецова И.В.

Данная программа рассчитана на изучение и использование инфермационных технологий в работе художника с современной цифровой ание, стурой на примере работы с основами художественной фотографии.

Предложенная автором программа точно определяет цели и задачи учебной дисциплины. Тематический план выстроен в методически точный содержательный ряд. Во время занятий студенты изучают понятия изобразительно-выразительных средств: выбор точки съемки, фокусное расстояние, глубина пространства, освещенне, экспозиция.

11 программе предлагается работа над темами:

Патюрморт действие потоков света, эффекты освещения, пластическое решение натюрморта;

Портрет изобразительные средства, как способ передачи отношения к модели, мимика, жест. пластика;

Пейзаж - применение изобразительных средств, конструктивное предметное), светотеневое (свет, полутень, тень), цветное (красочное догатство натуры).

Все вышеперечисленное позволяет студентам познакомиться с основами фотографии, развить свои творческие способности и применить полученные умения и навыки работы с цифровой фотоаннаратурой, как в учебной, так и профессиональной сятельности.

Программа, предложенная автором, может быть рекомендована стя использования в учебном процессе средних специальных учебных шведениях.

Рецензент:

Mercurer HillOY «Самарское художественное училище им. К.С. Петрова-Водкина»

В.В. Бердникова

### **РЕЦЕНЗИЯ**

на рабочую учебную программу дисциплины «Информационные технологии» по специальности 54.02.05 «Живопись (по видам) (Станковая живопись, Театральнодекорационная живопись)» преподавателя ГБПОУ «Самарское художественное училище им. К.С. Петрова-Водкина» Кузнецова И.В.

Данная программа рассчитана на изучение и пользование информационных технологий в рекламной деятельности. Автор на основе работы под названием плакат:

тема 1. «Рекламный плакат»;

тема 2. «Социальный плакат»

предлагает студентам изучение ряда художественных приемов, которые позволяют добиться цельности композиции и ее выразительности.

Особое значение предается эмоциональному строю, который обогащает художественный язык плаката, используя для этого символ, цвет, текст, который составляет организационную часть создаваемого художественного образа.

...<br>Автор предлагает ход работы, где студенты, готовясь к выполнению плаката, предварительно изучают объекты рекламы, целевую аудиторию, определяют достоинства и недостатки (товара или услуги), что позволяет в полной мере раскрыть тему, выполнить поставленные цели и задачи.

Рабочая программа по дисциплине «Информационные технологии» в настоящем объеме может быть реализована для преподавания в средних специальных учебных заведениях.

#### Рецензент:

engkamat

член СХ России, кандидат педагогических наук, доцент кафедры декоративно-прикладного творчества Самарского государственного института культуры

А.И. Бондаренко